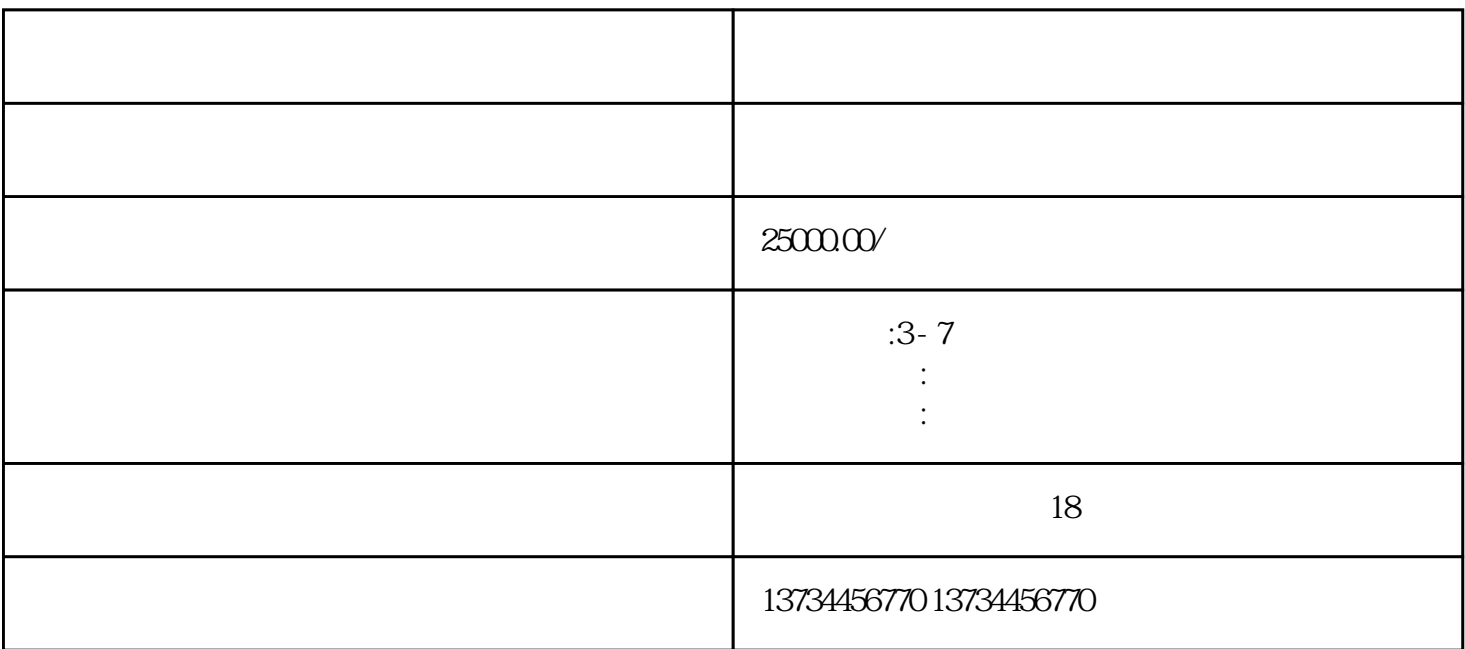

2. guanfangwangzhan

 $\mathcal{L}$ 

w matter guanfangwangzhan (\* 1988), weight was derived as a constant with the set of the set of the set of the set of the set of the set of the set of the set of the set of the set of the set of the set of the set of the s

 $3$ 

1. 了解注册要求

guanfangwangzhan

 $8 \pm \sqrt{3}$ 

9. 登录并开始参与活动

7. 等待审核

6. 提交注册信息 确认所填写的信息无误后,点击"提交"或"注册"按钮,将注册信息发送给北京文化艺术馆。

 $5\,$ 

 $4.$